# **CS3, Fall 1996 Midterm #2 Professor Grillmeyer**

## **Problem #1 (20 points)**

```
A) Write a function exaggerate that takes a list and returns a list 
with all the top-level numbers in the argument list squared. Here are some 
sample calls.
```

```
> (exaggerate '(my car does 0 to 60 mph in 10 seconds)) 
(my car does 0 to 3600 mph in 100 seconds) 
> (exaggerate '(these numbers: 3 4 5 but not these (6 7 8))) 
(these numbers: 9 16 25 but not these (6 7 8))
```

```
(define (exaggerate a-list)
```
B) Is your function above tail or embedded recursive?

## **Problem #2 (14 points)**

Someone proposes the following function to work with exaggerate that will square numbers deep within sublists as well.

```
(define (exaggerate-all a-list)
    (cond ((null? a-list) '())
          (else (if (list? (first a-list))
                     (cons (exaggerate (first a-list))
                           (exaggerate-all (rest a-list)))
                     (exaggerate-all a-list)))))
```
A) Assuming that exaggerate works properly with numbers on the top-level, show a sample call to exaggerate-all with a two element list that returns a list with **all the numbers squared.** The two blanks below represent the two elements in the argument to exaggerate-all . Numbers should appear somewhere in your answer.

(exaggerate-all '( \_\_\_\_\_\_\_\_\_\_\_\_ \_\_\_\_\_\_\_\_\_\_\_ ))

B) Fill in the blanks to show an example call to exaggerate-all with a two element list that **does not square any of the numbers** in its argument list. Numbers should appear somewhere in your answer.

CS3, Midterm #2, Fall '96

(exaggerate-all '( \_\_\_\_\_\_\_\_\_\_\_\_\_ \_\_\_\_\_\_\_\_\_\_\_\_\_\_\_\_))

C) Fill in the blanks to show a call to exaggerate-all with a two element list that **produces an error** . Numbers should appear somewhere in your answer. Indicate what the error is as well.

(exaggerate-all '( \_\_\_\_\_\_\_\_\_\_\_\_ \_\_\_\_\_\_\_\_\_\_\_))

Error: \_\_\_\_\_\_\_\_\_\_\_\_\_\_\_\_\_\_\_\_\_\_\_\_\_\_\_\_\_\_\_

## **Problem #3 (16 points)**

Complete the function num-list below to return a list of numbers that occur anywhere within a list. For example,

```
> (num-list '(the (1 answer is (always 42)))) 
(1 42)
```
Complete the function below.

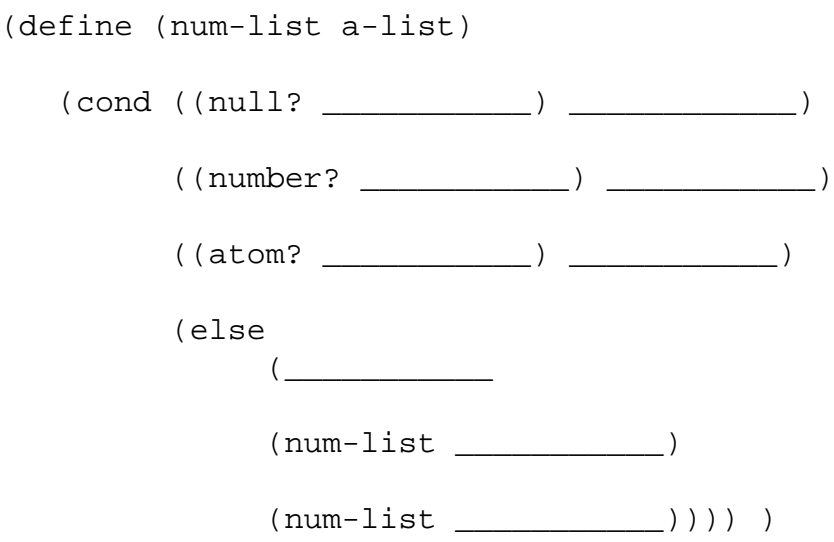

#### **Problem #4 (10 points)**

What do the following Scheme expressions evaluate to? If they produce errors, indicate what the errors are. Assume that the following expressions have been entered previously.

```
(detine formula (* 4 (+ 2 3))) (define answer '(/ 91 7))
```
Write your answers in the space below each Scheme expression.

(atom? formula) (and 0 1 2)

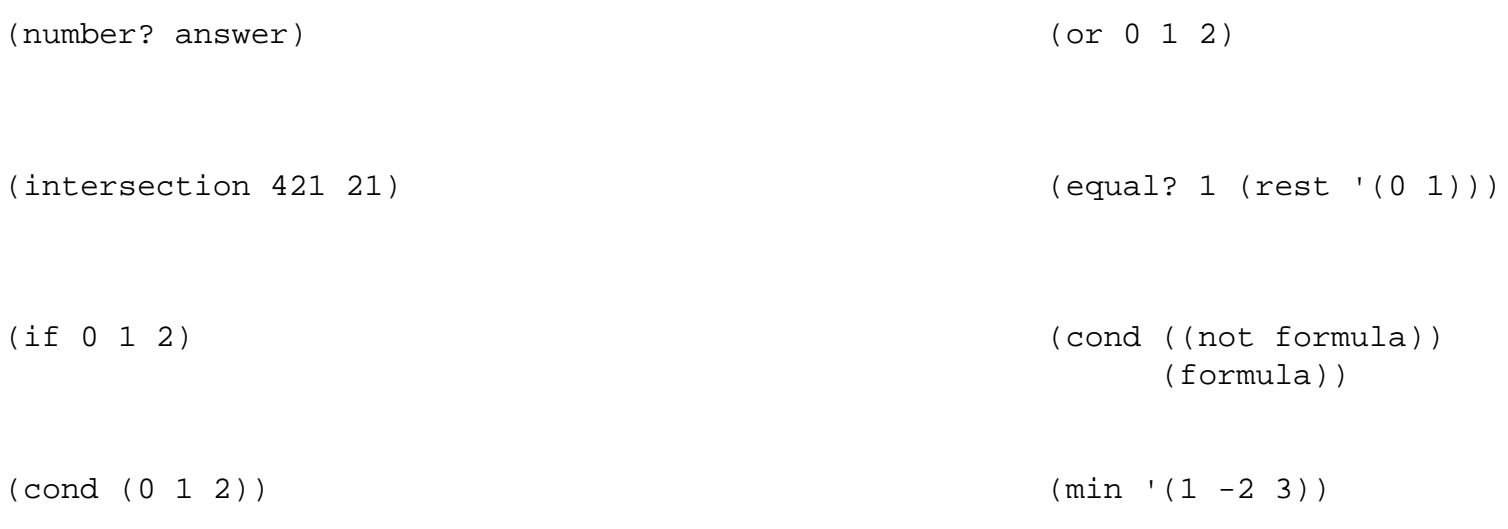

# **Problem #5 (3 points)**

Write out the list representation of the tree below usin the format presented in Chapter 7 - leaves are atoms.

$$
\begin{array}{c}\n1 \\
\begin{array}{c}\n1 \\
2 \\
3 \\
\end{array}\n\end{array}
$$
\n
$$
\begin{array}{c}\n4 \\
\end{array}
$$
\n
$$
\begin{array}{c}\n4 \\
\end{array}
$$
\n
$$
\begin{array}{c}\n5 \\
\end{array}
$$

# **Problem #6 (12 points)**

The function fringe takes a binary tree, *tree,* that is in the form presented in Chapter 7 of the reader - lears are atoms. The function returns a list of all the leaves in tree . For example,

```
 > (fringe '(* (+ 18 67) xyzzy))
 (18 67 xyzzy) 
 > (fringe '())
 ()
```
Complete the function fringe

CS3, Midterm #2, Fall '96

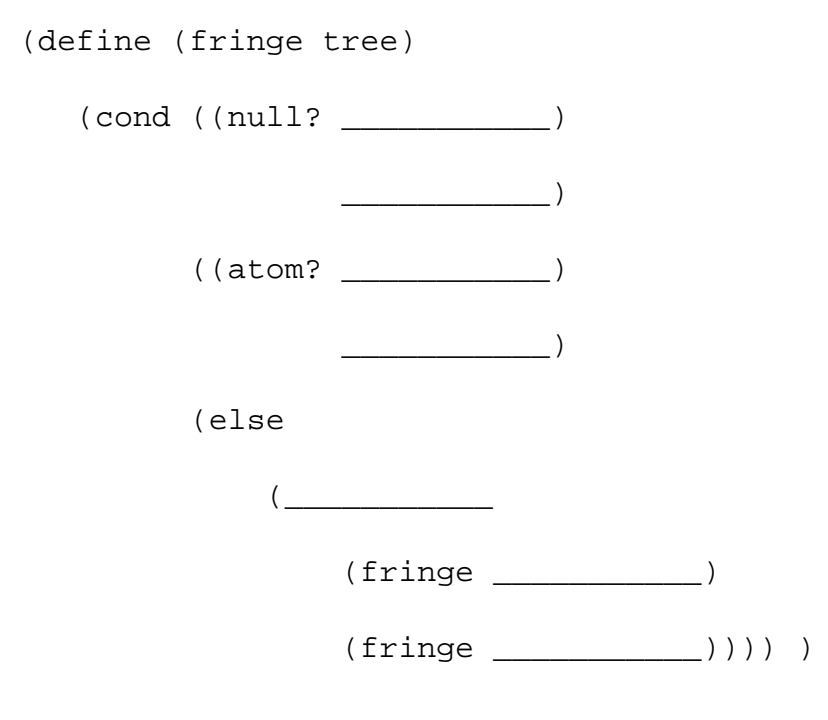

# **Problem #7 (6 points)**

Given the functions below:

```
 (define (abc xyz) (define (def uvw)
      (cond ((first xyz) (rest xyz)) (or (zero? (first uvw)) (def (rest 
uvw))))
          (else (abc xyz))))
```
A) What does the call (abc '(#f #t)) return?

B) What does the call (def '(1 0 2) return?

## **Problem #8 (14 points)**

CS3, Midterm #2, Fall '96

Given the two functions below:

```
(define (unknown n) (define (what x y)
 (\text{cond } ((= n 0) 'stop) (cond ((= x 0) (newline) x) (else (what n n) (else (display y)
         (\text{unknown } (- n 1)))))) (what (- x 1) y)))
```
A) Show all output from **display** and **newline** when the call (unknown 4) is made? **Do not show the final return value.**

```
B) What is the return value of the call (unknown 100) ?
```
C) Write out the output from **display** and **newline** from the call (unknown 4) given that the actions in the else clause of unknown are reversed to be

```
 (else (unknown (- n 1))
       (\text{what } n n))
```
D) What is the **return value** of the above call to the new unknown ?

E) Now we'll swap the else actions of what so it is

```
\text{(else (what (- x 1) y)} (display y))
```
Show the **output and the return value** as the computer would print of the call (what 3 3) .

**Posted by HKN (Electrical Engineering and Computer Science Honor Society) University of California at Berkeley If you have any questions about these online exams please contact<mailto:examfile@hkn.eecs.berkeley.edu>**